**Photoshop 2021 (Version 22.4.1) (Product Key And Xforce Keygen) Keygen Full Version**

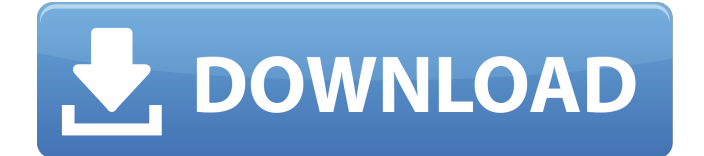

## **Photoshop 2021 (Version 22.4.1) For Windows (April-2022)**

There are numerous online tutorials out there. The key to learning Photoshop is repetition. YouTube is a good source for tutorials as well as the blog of the \_Masters of Photography,\_ www.mastersofphotography.com, which provides 100-plus tutorials spanning various software programs. Photoshop is available on most operating systems. It works best on the Macintosh platform, but it's available on most Windows systems. No matter what your operating system, you need to make sure it's the most recent version of Photoshop, which usually is around Version 10. If you run into any trouble, you may also have to update your video card drivers, depending on your operating system. ## Printing Photos After you take a photo, it makes sense to print it out. Then you can make sure the photograph is exactly as you want it — in focus, crisp, and ready to hang. Printing your photos in black-and-white or in sepia, as outlined in the following sections, is easier than printing blackand-white photos in color, especially if you take the time to print prints from photo software on a home printer. ## Looking at ways to print black-and-white photos No matter what you shoot with, you can print black-and-white photos for the best possible results. You don't need to make any fancy adjustments to a photo because color prints can have a weird and unwanted effect on the colors in black-and-white prints. These steps outline ways to print black-and-white photos: \* \*\*Check your printer's paper type.\*\* Many printers sell a range of papers. Often, you can print on cardstock, newsprint, and a range of papers in between. Figure 7-2 shows you the options available to you. Some photo printers automatically print a best-fit paper of your choice, or you can specify one. \* \*\*Adjust brightness and contrast.\*\* Brightness and contrast are found in the Printer Control Panel. If you have too high a contrast, the photo may appear gray or dim. You can increase the contrast by pressing the Contrast control. You can use the same setting for both. \* \*\*Select paper color.\*\* You have several options, including \_Auto, Black (for black-and-white prints), Sepia, and Gray. If the paper you choose has a specific temperature (heat), you can choose that as well

### **Photoshop 2021 (Version 22.4.1) Crack [Latest]**

Use the checkboxes to select the best options for you. Do not leave any options unchecked! You can also press Ctrl+A to select all items. These are the ways to uninstall Adobe Photoshop Elements: You can find more information on how to remove Adobe Photoshop Elements from your computer by visiting the guide below. If you find yourself on Task Manager, kill the process "Photoshop.exe". Go to Control Panel > Programs > Programs and Features, and uninstall Photoshop Elements. (You might be prompted for an administrator's permission) From the Windows Control Panel, go to the app/programs list and uninstall the Adobe Photoshop Elements from there. Using the Remove key to remove the program, then click the Close (or Exit) button. Click Yes in the confirmation box. Remove the program. Or, go to Control Panel > Programs and Features. Click the Uninstall button. Go to the main menu and select the Photoshop Elements option. From the Windows Control Panel, go to the app/programs list and uninstall the Adobe Photoshop Elements from there. From the Start menu, select Control Panel, and then select Programs and Features. Click the Uninstall/Change a program option to start the uninstallation of Photoshop Elements. If you find yourself on Task Manager, kill the process "Photoshop.exe". Go to Start menu, type CMD in the search bar and press Enter. In the Command Prompt (or from the desktop, right-click the Command Prompt shortcut), type the following: taskkill /f /im "Photoshop.exe" Or, go to Start menu, type CMD in the search bar and press Enter. In the Command Prompt (or from the desktop, right-click the Command Prompt shortcut), type the following: taskkill /f /im "Photoshop.exe" This will remove all the versions of Photoshop you have installed on your computer. Follow the steps below if you find yourself on Task Manager: Using the tab on the right side of the Task Manager screen, find the entry for Photoshop. In the list of processes (Processes tab), open the Process Name field, and filter by Adobe Photoshop. Click to select the process you want to kill. Click End Task. Remove 388ed7b0c7

## **Photoshop 2021 (Version 22.4.1) Crack + Activation Code**

Technical Field The present disclosure relates to a display device and a method of manufacturing the same. Description of Related Art Due to advantages such as portability, low power consumption and low radiation, displays have become popular in recent years. The liquid crystal display (LCD) has gradually become the mainstream of the current market. Nowadays, the LCD has been commonly used in televisions, computer monitors, mobile phones, mobile device displays, and so on. A display device includes a panel and a backlight module. The panel includes a display area and a peripheral area, and a display effect of the display area can be affected by a size of the peripheral area of the panel. In order to improve the size of the display area, the size of the peripheral area may be reduced. However, the reduction of the size of the peripheral area can cause elements in the peripheral area to have a lower strength. In a currently manufacturing process, there may be blind spots where the elements in the peripheral area are not solidified in the LCD having a small size peripheral area. Therefore, a width of the LCD manufactured by the current manufacturing process is limited.package base16 import ( "testing" ) func TestBaroqueTransparentBlackHole(t \*testing.T) { tests := []struct { color string hole bool }{ {"#4CFF00", true}, {"#8F0000", false},  ${\text{``H8F0000#4CFF00''}, \text{false}}$ ,  ${\text{for }}, c$  := range tests  ${\text{`if }}, \text{ok}$  := BaroqueTransparentBlackHole[c.color];!ok  ${\text{`f}}$ t.Errorf("Invalid baroque color: %s", c.color) } else { if h!= c.hole { t.Errorf("Invalid baroque color: %s, expected %t, actual %t", c.color, c.hole, h) } } } } id}}"

### **What's New In Photoshop 2021 (Version 22.4.1)?**

middleware('guest'); } } In the last nine months, about 60,000 hectares of land in the southwestern state of Jalisco has been devastated by a series of violent earthquakes, compounding the suffering of the community. In a video released by the UN in Mexico and Red Cross, the land is seen covered in earth and ash. Many homes are destroyed, and entire communities have been forced to abandon their homes and seek refuge. The last earthquake that occurred in September measured 7.1 on the Richter scale, and impacted almost 50,000 people. Jalisco was the most affected area in Mexico during the last December 7th earthquake. The state recorded nine magnitude or 7.2 earthquakes since November 1st. It's estimated that half of the residents in the state are in need of some form of humanitarian assistance. The remote and mountainous region is also prone to landslides and earthquakes. The UN and the Red Cross estimate about 90,000 people could be affected. The recent earthquakes have triggered landslides in the states of Colima, Michoacan, Guerrero, Oaxaca, Veracruz, and Puebla. The quake is estimated to have been a 7.1 magnitude with an epicenter off Mexico City.

# **System Requirements For Photoshop 2021 (Version 22.4.1):**

\* Windows XP or newer \* 2.4 GHz CPU recommended \* 1 GB RAM recommended Play as the most popular brands and top instructors on the globe - from Europe and the United States to Latin America, Asia and beyond. No matter where you are in the world, you can train with your favorite pro or instructor at any time. FAST, FUN AND EASY With a total of 8 million student profiles, Freestyle Street Dance 2019 is guaranteed to be fun. Players can choose a pro with varying characteristics to use in

Related links:

[https://sarahebott.org/wp](https://sarahebott.org/wp-content/uploads/2022/07/Adobe_Photoshop_2021_Version_2231_X64_Latest.pdf)[content/uploads/2022/07/Adobe\\_Photoshop\\_2021\\_Version\\_2231\\_X64\\_Latest.pdf](https://sarahebott.org/wp-content/uploads/2022/07/Adobe_Photoshop_2021_Version_2231_X64_Latest.pdf) <https://athome.brightkidspreschool.com/blog/index.php?entryid=3694> <https://pqinsel.com/pq/advert/photoshop-2021-version-22-1-0-serial-number-for-pc-2022/> <https://wakelet.com/wake/9IW0HIQyUB17kJSEgNuUr> <https://arcmaxarchitect.com/sites/default/files/webform/fridperc220.pdf> <https://aqesic.academy/blog/index.php?entryid=6703> [https://chatinzone.com/upload/files/2022/07/39ePB5TofjojCmLwUvtH\\_05\\_b4ca43d5427f9184da88af1](https://chatinzone.com/upload/files/2022/07/39ePB5TofjojCmLwUvtH_05_b4ca43d5427f9184da88af10089d75a5_file.pdf) [0089d75a5\\_file.pdf](https://chatinzone.com/upload/files/2022/07/39ePB5TofjojCmLwUvtH_05_b4ca43d5427f9184da88af10089d75a5_file.pdf) <https://www.cakeresume.com/portfolios/adobe-photoshop-cc-2018-full-version> [https://www.careerfirst.lk/sites/default/files/webform/cv/Adobe-Photoshop-2022-Version-2341\\_0.pdf](https://www.careerfirst.lk/sites/default/files/webform/cv/Adobe-Photoshop-2022-Version-2341_0.pdf) <https://citywharf.cn/photoshop-2021-version-22-5-free-license-key/> <https://aula.ciapse.edu.pe/blog/index.php?entryid=23951> [https://www.harvard.ma.us/sites/g/files/vyhlif676/f/uploads/final\\_charter\\_report\\_10.12.17\\_0.pdf](https://www.harvard.ma.us/sites/g/files/vyhlif676/f/uploads/final_charter_report_10.12.17_0.pdf) [https://leopays.social/upload/files/2022/07/eNKjH5Wbvgl6KKiExjjh\\_05\\_b4ca43d5427f9184da88af100](https://leopays.social/upload/files/2022/07/eNKjH5Wbvgl6KKiExjjh_05_b4ca43d5427f9184da88af10089d75a5_file.pdf) [89d75a5\\_file.pdf](https://leopays.social/upload/files/2022/07/eNKjH5Wbvgl6KKiExjjh_05_b4ca43d5427f9184da88af10089d75a5_file.pdf) <https://trello.com/c/t6OgILqk/105-photoshop-2021-version-2243-install-crack-torrent-activation-code> [https://pianoetrade.com/wp](https://pianoetrade.com/wp-content/uploads/2022/07/Adobe_Photoshop_2022_Version_2341_Crack__Activation_Code_.pdf)[content/uploads/2022/07/Adobe\\_Photoshop\\_2022\\_Version\\_2341\\_Crack\\_\\_Activation\\_Code\\_.pdf](https://pianoetrade.com/wp-content/uploads/2022/07/Adobe_Photoshop_2022_Version_2341_Crack__Activation_Code_.pdf) [https://www.coursesuggest.com/wp](https://www.coursesuggest.com/wp-content/uploads/2022/07/Photoshop_2021_version_22_3264bit.pdf)[content/uploads/2022/07/Photoshop\\_2021\\_version\\_22\\_3264bit.pdf](https://www.coursesuggest.com/wp-content/uploads/2022/07/Photoshop_2021_version_22_3264bit.pdf) [https://influencerstech.com/upload/files/2022/07/dy7TPjiOIvvu3CMSCABk\\_05\\_aa4d7912748e59120d6](https://influencerstech.com/upload/files/2022/07/dy7TPjiOIvvu3CMSCABk_05_aa4d7912748e59120d62844111616101_file.pdf) [2844111616101\\_file.pdf](https://influencerstech.com/upload/files/2022/07/dy7TPjiOIvvu3CMSCABk_05_aa4d7912748e59120d62844111616101_file.pdf) <http://pussyhub.net/photoshop-2021-version-22-5-serial-key-free-updated-2022/> <https://www.cakeresume.com/portfolios/photoshop-2021-version-22-0-0> <https://www.cakeresume.com/portfolios/adobe-photoshop-2021-version-22-0-0-install-crac> [https://weekvanhetnederlands.org/wp-content/uploads/2022/07/Photoshop\\_CS6.pdf](https://weekvanhetnederlands.org/wp-content/uploads/2022/07/Photoshop_CS6.pdf) [https://bobsnorvunifa.wixsite.com/fobotlorbdest/post/adobe-photoshop-cc-2015-version-18-keygen](https://bobsnorvunifa.wixsite.com/fobotlorbdest/post/adobe-photoshop-cc-2015-version-18-keygen-generator-with-product-key-download-march-2022)[generator-with-product-key-download-march-2022](https://bobsnorvunifa.wixsite.com/fobotlorbdest/post/adobe-photoshop-cc-2015-version-18-keygen-generator-with-product-key-download-march-2022) [https://www.mil-spec-industries.com/system/files/webform/Photoshop-CC-2019-version-20\\_12.pdf](https://www.mil-spec-industries.com/system/files/webform/Photoshop-CC-2019-version-20_12.pdf) [https://somalicareers.com/en/photoshop-2022-version-23-0-2-universal-keygen-free-download](https://somalicareers.com/en/photoshop-2022-version-23-0-2-universal-keygen-free-download-updated-2022/)[updated-2022/](https://somalicareers.com/en/photoshop-2022-version-23-0-2-universal-keygen-free-download-updated-2022/) [https://www.101blackfriday.com/wp-content/uploads/2022/07/Photoshop\\_2022\\_Version\\_2341\\_Crack\\_](https://www.101blackfriday.com/wp-content/uploads/2022/07/Photoshop_2022_Version_2341_Crack_Patch__Free_Download_MacWin_Latest_2022.pdf) Patch Free Download MacWin Latest 2022.pdf [https://cycloneispinmop.com/photoshop-2021-version-22-5-crack-full-version-with-registration-code](https://cycloneispinmop.com/photoshop-2021-version-22-5-crack-full-version-with-registration-code-download-x64/)[download-x64/](https://cycloneispinmop.com/photoshop-2021-version-22-5-crack-full-version-with-registration-code-download-x64/) <http://funkclitex.yolasite.com/resources/Photoshop-CC-2019-X64.pdf> <http://jwmarine.org/photoshop-2021-version-22-4-2-download-x64-final-2022/> <https://pes-sa.com/sites/default/files/webform/shalar445.pdf> [https://socialtak.net/upload/files/2022/07/Q4h2sWQ1ldXUyhslbP4p\\_05\\_b4ca43d5427f9184da88af100](https://socialtak.net/upload/files/2022/07/Q4h2sWQ1ldXUyhslbP4p_05_b4ca43d5427f9184da88af10089d75a5_file.pdf) [89d75a5\\_file.pdf](https://socialtak.net/upload/files/2022/07/Q4h2sWQ1ldXUyhslbP4p_05_b4ca43d5427f9184da88af10089d75a5_file.pdf)